# **Cómo Administrar su Subvención de Investigación**

29 de junio de 2007

Describe los pasos que usted necesita seguir antes de que el NIH pueda adjudicarle una subvención y lo que debe hacer para conservarla. Vea también, preguntas y respuestas en [Administrando una Subvención](http://www.niaid.nih.gov/ncn/qa/manage.htm) y [Adjudicación de Subvenciones del NIAID](http://www.niaid.nih.gov/ncn/qa/grants.htm).

Esta es una versión traducida. Para obtener una información más actualizada, lea el instructivo en inglés [How to Manage Your Grant Award](http://www.niaid.nih.gov/ncn/grants/manage/index.htm) (Cómo Administrar su Subvención de Investigación). Usted también puede visitar en nuestra página Web, [All About Grants](http://www.niaid.nih.gov/ncn/grants/default.htm)  [Tutorials](http://www.niaid.nih.gov/ncn/grants/default.htm) (Todo lo referente sobre Instructivos para la Adjudicación de Subvenciones)

# **Tabla de Contenidos**

- Los Primeros Pasos Después de la Evaluación Inicial del Comité de Pares
- ¿Cómo Completar el Procesamiento de su Solicitud?
	- o Envíe la Información "Justo-a-Tiempo"
		- Si Tiene Documentación Sobre el Uso de Seres Humanos en la Investigación
		- Si Tiene Documentación Sobre el Uso de Animales en la Investigación
		- Si Tiene Información sobre Otras Ayudas de Investigación
	- o Negociaciones para Determinar los Términos Finales de su Subvención
	- o Su Notificación de Adjudicación de la Subvención (NGA) Contiene Información Importante
	- o Asegúrese de que su Institución Haya Negociado las Tarifas Administrativas y de Instalación F&A
- Aceptación de la Subvención
- Sus Obligaciones como Beneficiario de la Subvención
	- o Lea los Términos y Condiciones de la Adjudicación de su Subvención antes de Comenzar con la Investigación
	- o Lea los Avisos Referentes a Cambios en las Políticas del NIH
	- o Los Beneficiarios de las Subvenciones Pueden Realizar Numerosas Acciones Independientemente
	- o Algunas de las Acciones Requieren Nuestra Aprobación
		- ¿Qué es lo que Significa un Cambio del Alcance en el Proyecto de Investigación?
	- o Preste Atención en Cómo Gasta su Dinero
- Exigencias que Debe Incluir en su Informe
	- o Especifique cuáles son sus Gastos en el Informe Trimestral
	- o Los Informes Sobre Invenciones Constan de Cuatro Partes
- o Infórmese Cuándo Debe Introducir un Informe Sobre su Estado Financiero
- o Envíenos un Informe Anual del Avance de su Investigación
	- ¿Cómo llenar un Informe Anual del Avance de su Investigación?
	- Introduzca su Informe a través del Sistema Electrónico
	- **Introduzca su Informe por Escrito**
- o Cumpliendo con las Exigencias de su Auditoría
- Archive los Informes Finales al Terminar la Subvención
- Mantenga sus Archivos Accesibles

# **Los Primeros Pasos Después de Evaluación Inicial del Comité de Pares**

Felicitaciones! Usted ha logrado pasar [la evaluación Inicial del comité de pares](http://www.niaid.nih.gov/ncn/glossary/default4.htm#ipr). Si usted está dentro de los solicitantes que alcanzó la puntuación más alta, solo le quedan unos cuantos pasos que cumplir para finalizar con el proceso de solicitud de subvenciones.

Nosotros le enviaremos un correo electrónico (email), parecido al que se muestra en la página Web, ver [ejemplo](http://www.niaid.nih.gov/ncn/tool/jitsampleemail.htm), enumerando la información "justo-a-tiempo" que aún tiene que enviarnos. Usted puede introducir la información "justo-a-tiempo" a través del [NIH](https://commons.era.nih.gov/commons/)  [Commons](https://commons.era.nih.gov/commons/).

Si a su solicitud le ha sido colocado un [impedimento](http://www.niaid.nih.gov/ncn/glossary/default.htm#baraward) para la adjudicación de la subvención, o si el Consejo Consultivo tiene alguna otra preocupación, o si hay asuntos pendientes de tipo administrativo; el responsable del programa o un especialista en administración de subvenciones le contactará para ayudarle a resolverlos.

Una vez que ha introducido toda la información requerida y planteado todos los asuntos de tipo administrativos, un especialista en administración de subvenciones le contactará para negociar el nivel de apoyo final para su proyecto. Esto está basado normalmente en el [plan](http://www.niaid.nih.gov/ncn/budget/default_budget.htm#fmp)  [de gestión financiera del NIAID](http://www.niaid.nih.gov/ncn/budget/default_budget.htm#fmp), para el ejercicio del año fiscal actual.

Para ver el presupuesto que la [revisión inicial del comité de pares](http://www.niaid.nih.gov/ncn/glossary/default4.htm#ipr) recomendó, verifique su [informe resumen](http://www.niaid.nih.gov/ncn/glossary/default6.htm#sum) a través de la página Web del NIH Commons. El sistema Commons también guarda una imagen escaneada de su subvención. En virtud de que el NIH se está dirigiendo hacia la gerencia electrónica de las subvenciones, la versión escaneada de su subvención será considerada su archivo oficial.

### **Recursos Complementarios**

- Instructivos Previos, [Grant Application Basics](http://www.niaid.nih.gov/ncn/grants/basics/index.htm) (Lineamientos a Seguir para las Solicitudes de Subvenciones del NIH) [How to Plan a Grant Aplicación](http://www.niaid.nih.gov/ncn/grants/plan/index.htm) (¿Cómo Planificar una Solicitud de Subvención?, [How to Write a Grant Application](http://www.niaid.nih.gov/ncn/grants/write/index.htm) (¿Cómo Escribir una Solicitud de Subvención?
- Otros instructivos disponibles en nuestra página Web [All About Grants](http://www.niaid.nih.gov/ncn/grants/default.htm) (Todo sobre Subvenciones)
- Conozca más acerca de [Laws Relevant to NIH](http://www.niaid.nih.gov/ncn/grants/basics/basics_j3.htm) (Leyes Relevantes para el NIH)
- [Managing a Grant](http://www.niaid.nih.gov/ncn/qa/manage.htm) (Administrando una Subvención) y [NIAID Grant Awards](http://www.niaid.nih.gov/ncn/qa/grants.htm)  (Adjudicación de Subvenciones del NIAID: Preguntas y Respuestas)
- Checklists for Managing a Grant Application (Lista de Controles para Administrar una Solicitud de Subvención)

# **Cómo Completar el Procesamiento de su Solicitud: Envíela en los LLamados Documentos "Justo a Tiempo"**

[Just-in-time](http://www.niaid.nih.gov/ncn/glossary/default4.htm#justintime) "Justo a Tiempo" es un término que se refiere a la introducción de la información al NIAID cuando una subvención ha sido revisada por el comité de evaluación y está próxima a ser aprobada.

Información que Solicitamos en el anuncio justo-a-tiempo:

- [Human subjects assurance](http://www.niaid.nih.gov/ncn/glossary/default4.htm#instassur) number. (Número de la Certificación de garantías para los estudios con seres humanos).
- [Certification](http://www.niaid.nih.gov/ncn/glossary/default4.htm#irbcert) of [IRB](http://www.niaid.nih.gov/ncn/glossary/default4.htm#irb) approval of Research Plan. (Certificación del IRB del plan de Investigación)
- Certificación of [human subjects](http://www.niaid.nih.gov/ncn/glossary/default3.htm#humansubj) educación. (Certificado de haber cumplido con el curso de entrenamiento para usar [seres humanos](http://www.niaid.nih.gov/ncn/glossary/default3.htm#humansubj) en la investigación)
- [Animal](http://www.niaid.nih.gov/ncn/glossary/default.htm#anres) welfare [assurance](http://www.niaid.nih.gov/ncn/glossary/default.htm#anassure) number. (Número de Certificación sobre el Bienestar de los [animales](http://www.niaid.nih.gov/ncn/glossary/default.htm#anres) de laboratorio).
- Certification of **IACUC** approval. (Certificado de aprobación del **IACUC**)
- [Other support](http://www.niaid.nih.gov/ncn/glossary/default5.htm#othersup) information. (Otra Información de Apoyo)

Para tener una idea de qué forma le exigiremos ésta información, vea el [ejemplo del envío](http://www.niaid.nih.gov/ncn/tool/jitsampleemail.htm) [Justo-a-Tiempo](http://www.niaid.nih.gov/ncn/tool/jitsampleemail.htm) y también verifique [Envíe Algunos Materiales al NIH "Justo a Tiempo"](http://www.niaid.nih.gov/ncn/grants/plan/plan_h1.htm) para conocer más acerca de cómo introducir los documentos al NIH.

Dentro de las dos primeras semanas después de haber recibido la información justo-atiempo, la [Oficina Administrativa de su Institución](http://www.niaid.nih.gov/ncn/glossary/default.htm#aor) debe introducir todos los otros financiamientos o ayudas que usted recibe, así como información sobre los cursos de entrenamientos para usar seres humanos en la investigación

Como el proceso de obtención de las certificaciones IRB y IACUC se toma alrededor de dos semanas, su oficina administrativa debe introducir las aprobaciones de las certificaciones lo antes posible.

## **Tenga Presente lo Siguiente**

• Toda lo que nos envía debe ser firmado por el representante administrativo de su institución, quien es generalmente la persona que firmó la primera página de su solicitud.

- Usted tendrá que trabajar muy estrechamente con su organización durante todo el período de tiempo que hayamos acordado para financiarle el proyecto.
- Es de hacer notar que su firma en la solicitud no se requiere, sino la del representante administrativo de su institución**,** pero deberá suministrarle un documento firmado como [garantía de su participación](http://www.niaid.nih.gov/ncn/glossary/default5.htm#piassurance) en la investigación. Para más información vea el [Anuncio Informativo del 7 de abril, 2006](http://grants.nih.gov/grants/guide/notice-files/NOT-OD-06-054.html)
- A pesar de que no se le avisará de la [Adjudicación de la subvención](http://www.niaid.nih.gov/ncn/glossary/default5.htm#nga) sino hasta muchas semanas después que el [Consejo Consultivo](http://www.niaid.nih.gov/ncn/glossary/default2.htm#council) lo apruebe, (generalmente 6 semanas) usted podrá comenzar a hacer uso de los fondos antes de recibir el aviso oficial correspondiente.
	- o Su institució[n](http://www.niaid.nih.gov/ncn/glossary/default4.htm#inst) debe aprobarlo, ya que ellos serán los que asumirán los riesgos.
	- o Puede encontrar más detalles en nuestra sección de preguntas y respuestas sobre [Adjudicación Temprana de Subvenciones](http://www.niaid.nih.gov/ncn/qa/earlyaward.htm)

### **Recursos Complementarios**

- [Just-in-Time Information checklist](http://www.niaid.nih.gov/ncn/grants/charts/checklists.htm#gjit) (Lista de Control de Información "Justo-a-Tiempo)
- [Just-in-Time](http://www.niaid.nih.gov/ncn/qa/justintime.htm) questions and answers (Justo-a-Tiempo: Preguntas y respuestas)
- [Just-in-Time SOP](http://www.niaid.nih.gov/ncn/sop/jit.htm) (Justo-a-Tiempo SOP)

# **Si Tiene Documentación Sobre el Uso de Seres Humanos en la Investigación**

Si está conduciendo investigación con [seres humanos](http://www.niaid.nih.gov/ncn/glossary/default3.htm#humansubj), usted necesita enviarnos [otros](http://www.niaid.nih.gov/ncn/glossary/default5.htm#othersup)  [documentos de apoyo:](http://www.niaid.nih.gov/ncn/glossary/default5.htm#othersup)

- [Número de Certificación de Garantías Para Estudios con Seres Humanos](http://www.niaid.nih.gov/ncn/glossary/default4.htm#instassur).
- [Certificación de Aprobación del IRB](http://www.niaid.nih.gov/ncn/glossary/default4.htm#irbcert)
- Certificado de haber cumplido con el curso de entrenamiento para usar seres humanos en la investigación.

## **Certificación de Garantías Para el Uso de Seres Humanos en la Investigación**

Su [institución](http://www.niaid.nih.gov/ncn/glossary/default4.htm#inst) necesita registrar la [certificación de garantías](http://www.niaid.nih.gov/ncn/glossary/default.htm#assurance) para hacer investigación con seres humanos con la Oficina para la Protección de Investigación con Seres Humanos o OHRP por sus siglas en inglés (Office for Human Research Protections). Usted debe también ([confirmar con OHRP\)](http://ohrp.cit.nih.gov/search/asearch.asp) o con su instituto para ver si la certificación de garantías presentadas han sido aprobadas.

## **Certificación de Aprobación del IRB**

También necesita obtener [certificación](http://www.niaid.nih.gov/ncn/glossary/default4.htm#irbcert) de que su [proyecto de investigación](http://www.niaid.nih.gov/ncn/glossary/default6.htm#resplan) ha sido aprobado por el [Comité de Evaluación de su Institución](http://www.niaid.nih.gov/ncn/glossary/default4.htm#irb) o IRB por sus siglas en inglés (institucional review board's). A diferencia de la certificación de garantías, ésta certificación necesita ser aprobada anualmente, mientras dure el proyecto ya que no podemos financiarlo sin ello.

## **Certificación de Entrenamiento Para Usar Seres Humanos en la Investigación**

Si no la ha introducido con su solicitud, envíenos la carta con el [certificado de haber](http://grants.nih.gov/grants/guide/notice-files/NOT-OD-01-061.html)  [cumplido con el curso de entrenamiento para usar s](http://grants.nih.gov/grants/guide/notice-files/NOT-OD-01-061.html)eres humanos [en la investigación.](http://www.niaid.nih.gov/ncn/glossary/default3.htm#humansubj) Dicha carta tiene que certificar que [cada miembro clave](http://www.niaid.nih.gov/ncn/glossary/default4.htm#keypers) de su personal ha terminado el programa de entrenamiento sobre protección de seres humanos en la investigación.

Una vez que la subvención continúa su curso, solamente necesitará enviar de nuevo esta información en el caso de que nuevo [personal](http://www.niaid.nih.gov/ncn/glossary/default4.htm#keypers) se incorpore en su proyecto. Para mayor información, consulte [FAQ a través de la página Web de la Oficina de Investigación del](http://grants.nih.gov/grants/policy/hs_educ_faq.htm)  [Programa de Investigación Extramural](http://grants.nih.gov/grants/policy/hs_educ_faq.htm) y utilice nuestra [carta modelo](http://www.niaid.nih.gov/ncn/clinical/humansubjects/sample_letter.htm).

**NOTA:** Si su investigación ha sido ya evaluada por el IRB en el momento que introduce su solicitud, usted puede introducirla junto con la documentación referente a entrenamientos. Si no ha sido evaluada en el momento de introducir su solicitud, espere hasta que reciba la solicitud de los documentos [justo-a-tiempo](http://www.niaid.nih.gov/ncn/glossary/default4.htm#justintime) e introduzca ambos, su evaluación y la documentación sobre entrenamiento. En otras palabras---por favor no los mande por separado!

## **Para Más Detalles**

Para mayor información relacionada con los estudios con seres humanos, consulte en nuestro instructivo [¿](http://www.niaid.nih.gov/ncn/grants/spanish/basics/basics_g1.htm)[Cómo Escribir una Solicitud sobre Estudios en Seres Humanos?](http://www.niaid.nih.gov/ncn/clinical/humansubjects/default.htm)

### **Recursos Complementarios**

- [Human Subjects in Research Requirements SOP](http://www.niaid.nih.gov/ncn/sop/hs.htm) (Requerimientos para las Investigaciones con Seres Humanos. SOP)
- [Just-in-Time](http://www.niaid.nih.gov/ncn/qa/justintime.htm) questions and answers (Justo- a-Tiempo: Preguntas y Respuestas)
- SOP " Justo-a-Tiempo" [\(](http://www.niaid.nih.gov/ncn/sop/jit.htm)"Justo-a-Tiempo" SOP)

# **Si Tiene Documentación Sobre el Uso de Animales en la Investigaci**ó**n**

Al trabajar en Investigación con [animales](http://www.niaid.nih.gov/ncn/glossary/default.htm#anres) se requiere una documentación que es similar a la de los estudios con [seres humanos:](http://www.niaid.nih.gov/ncn/glossary/default3.htm#humansubj) Usted necesita de ambos, la [certificación de garantías](http://www.niaid.nih.gov/ncn/glossary/default.htm#assurance) y la aprobación.

Usted debe proveer el [certificado](http://www.niaid.nih.gov/ncn/glossary/default4.htm#iacuccert) de aprobación por parte del Comité Institucional para el Cuidado y Uso de Animales o IACUC por sus siglas en inglés (Institutional Animal Care and Use Committee) y conseguir que se le apruebe de nuevo por lo menos cada tres años. Para mayor información de cómo obtener un certificado de aprobación del IACUC, consulte en nuestra página Web [Comité Institucional para el Cuidado y Uso de Animales.](http://grants.nih.gov/grants/olaw/tutorial/iacuc.htm)

Nota: Si su investigación ha sido evaluada en el momento que introduce su solicitud, usted puede introducir su certificación de aprobación del IACUC junto con su solicitud.

Su institución también necesita registrar la certificación de garantías en la protección de animales con la Oficina para el Bienestar de los Animales de Laboratorio o la OLAW por sus siglas en inglés (the Office of Laboratory Animal Welfare). Para más información [Visite la](http://grants.nih.gov/grants/olaw/olaw.htm)  [página Web de OLAW](http://grants.nih.gov/grants/olaw/olaw.htm) o vea un [Ejemplo de la Certificación de Garantías en la Protección de](http://grants.nih.gov/grants/olaw/sampledoc/assur.htm)  [Animales](http://grants.nih.gov/grants/olaw/sampledoc/assur.htm).

Si usted ha llegado a un acuerdo con otra organización sobre un subcontrato, asegúrese de que dicha organización tenga la certificación de garantías para la protección de animales así como la aprobación del IACUC. Si el contratista tiene las garantías, pero su institución no; obtenga una certificación Inter-institucional. Para más detalles vea [¿Está su Institución](http://www.niaid.nih.gov/ncn/clinical/researchanimals/tutorial/institution_olaw.htm) [Certificada por la OLAW?](http://www.niaid.nih.gov/ncn/clinical/researchanimals/tutorial/institution_olaw.htm)

#### **Recursos Complementarios**

- [Animals in Research SOP](http://www.niaid.nih.gov/ncn/sop/animals.htm) (Animales en Investigación SOP)
- [Just-in-Time](http://www.niaid.nih.gov/ncn/qa/justintime.htm) questions and answers ( Justo-a-Tiempo. Preguntas y Respuestas)
- [Just-in-Time SOP](http://www.niaid.nih.gov/ncn/sop/jit.htm) (Justo-a-Tiempo SOP)
- [Request for Just-in-Time Information](http://grants.nih.gov/grants/peer/jit.pdf) (Solicitud de Información Justo-a-Tiempo)
- [Avoid Suspension of Animal Activities](http://www.niaid.nih.gov/ncn/clinical/researchanimals/tutorial/avoid_suspension.htm) (Evite la Suspensión de las Actividades con Animales)

# **Si Tiene Información Sobre Otras Ayudas de Investigación**

Si tien[e información sobre otras ayudas](http://www.niaid.nih.gov/ncn/glossary/default5.htm#othersup) de investigación, de cualquier miembro de su [personal clave](http://www.niaid.nih.gov/ncn/glossary/default4.htm#keypers) , nosotros le pediremos que nos envíe la información junto con los otros documentos [justo-a-tiempo](http://www.niaid.nih.gov/ncn/glossary/default4.htm#justintime)**.** No la incluya con su solicitud. Si lo hace, el NIH podría retardar el procesamiento de su solicitud o devolvérsela sin que la evalúe el comité de pares.

Para una información más detallada sobre otras ayudas de investigación, vea en nuestra página Web [Desarrollo de Otra Información de Apoyo.](http://www.niaid.nih.gov/ncn/grants/write/write_s9.htm)

Consulte, *Anuncio Informativo* [del NIH y Otra Información de Apoyo.](http://grants.nih.gov/grants/guide/notice-files/NOT-OD-03-029.html)

#### **Recursos Complementarios**

- [Just-in-Time](http://www.niaid.nih.gov/ncn/qa/justintime.htm) questions and answers ("Justo-a-Tiempo. Preguntas y Respuestas)
- [Just-in-Time SOP](http://www.niaid.nih.gov/ncn/sop/jit.htm) (Justo-a-Tiempo. SOP)

• [Other Support checklist](http://www.niaid.nih.gov/ncn/grants/charts/checklists.htm#gothersupport) (Lista a Seguir de otros Apoyos)

# **Negociaciones Para Determinar Los Términos Finales de su Subvención**

La notificación final de [Adjudicación de la Subvención,](http://www.niaid.nih.gov/ncn/glossary/default5.htm#nga) presupuesto total y objetivos [específicos](http://www.niaid.nih.gov/ncn/glossary/default6.htm#specaims), pueden diferir de lo que usted ha solicitado por varias razones:

- **Comité de Evaluación**: Una [sección de estudio,](http://www.niaid.nih.gov/ncn/glossary/default6.htm#ss) puede recomendar cambios en su Plan de Investigación o presupuesto. La sección de estudio puede haber determinado que usted puede lograr sus objetivos específicos con menos dinero o en un tiempo menor del solicitado. También puede determinar que algunos de sus objetivos específicos no son necesarios.
- **Duplicación**. El especialista en administración de subvenciones o el funcionario responsable del programa, podrían también modificar su subvención si encuentran [duplicación](http://www.niaid.nih.gov/ncn/glossary/default5.htm#overlap) de fondos en la información sobr[e otras ayudas](http://www.niaid.nih.gov/ncn/glossary/default5.htm#othersup) enviadas junto con los documentos [justo-a tiempo](http://www.niaid.nih.gov/ncn/glossary/default4.htm#justintime). Nosotros le reduciremos también el nivel de financiamiento si parte de su [plan de investigación](http://www.niaid.nih.gov/ncn/glossary/default6.htm#resplan) o tiempo de dedicación ha sido ya pagado por el NIH u otra organización.
- **Reducción Programática**. Nosotros podríamos tener que reducir su presupuesto si nuestro nivel de [presupuesto anual](http://www.niaid.nih.gov/ncn/glossary/default.htm#appropriation) no es suficiente para poder financiar las solicitudes a los niveles recomendados por el [Consejo Consultivo.](http://www.niaid.nih.gov/ncn/glossary/default2.htm#council) Verifique en [nuestro plan de administración financiera](http://www.niaid.nih.gov/ncn/budget/default_budget.htm#fmp) para ver si hay una [reducción programática](http://www.niaid.nih.gov/ncn/glossary/default.htm#avgreduction) [promedio](http://www.niaid.nih.gov/ncn/glossary/default.htm#avgreduction) para el [año fiscal](http://www.niaid.nih.gov/ncn/glossary/default3.htm#fy) en curso.

Si el NIAID modifica su [Plan de Investigación](http://www.niaid.nih.gov/ncn/glossary/default6.htm#resplan) o presupuesto, el especialista en [administración de subvenciones](http://www.niaid.nih.gov/ncn/glossary/default3.htm#gms) lo contactará para comenzar el proceso de negociación de los [términos de la subvención.](http://www.niaid.nih.gov/ncn/glossary/default7.htm#terms) En esta negociación usted puede revisar su proyecto o solicitar que se le repongan sus fondos, años, o los [objetivos específicos](http://www.niaid.nih.gov/ncn/glossary/default6.htm#specaims) que fueron cambiados. Al decidir cualquiera de estas opciones consulte con el [funcionario responsable](http://www.niaid.nih.gov/ncn/glossary/default5.htm#programofficer)  [del programa](http://www.niaid.nih.gov/ncn/glossary/default5.htm#programofficer)

Si su presupuesto fue reducido en un 25 % o más debido a una reducción programática promedio y no como resultado de la evaluación de la sección de estudio, usted puede modificar los objetivos de su proyecto, cronograma de actividades y presupuesto. Para hacer esto, consulte al funcionario responsable del programa y solicite la aprobación de su especialista en la administración de subvenciones.

Por favor, tome nota que el NIAID puede decidir adjudicar las [pruebas clínicas-iniciadas por](http://www.niaid.nih.gov/ncn/glossary/default4.htm#ii)  [el investigador](http://www.niaid.nih.gov/ncn/glossary/default4.htm#ii) (clinical trials) o un estudio epidemiológico como un [acuerdo cooperativo.](http://www.niaid.nih.gov/ncn/glossary/default2.htm#coop) Para hacer esta conversión de su subvención necesitaremos su aprobación. Si usted está de acuerdo, podrá negociar los nuevos términos con el especialista en administración de subvenciones. Para mayores detalles, ver [Conversión de Subvenciones a Acuerdos](http://www.niaid.nih.gov/ncn/sop/converttocoopagree.htm)  [Cooperativos SOP.](http://www.niaid.nih.gov/ncn/sop/converttocoopagree.htm)

#### **Recursos Complementarios**

- [Grants Negotiation SOP](http://www.niaid.nih.gov/ncn/sop/negotiation.htm) (Negociación de Subvenciones SOP)
- [Resetting Grant Start Dates Questions and Answers](http://www.niaid.nih.gov/ncn/qa/reset.htm) (Cambios de Fecha para el Inicio de las Subvenciones: Preguntas y Respuestas.
- [Reviews Yield Tangible Results](http://www.niaid.nih.gov/ncn/grants/basics/basics_e1.htm) (Las Evaluaciones Producen Resultados Concretos)
- [Develop Other Support Information](http://www.niaid.nih.gov/ncn/grants/write/write_s9.htm) ( Proporcione Detalladamente toda Información Sobre Otras Ayudas de Investigación)

# **Su Notificación de Adjudicación de la Subvención (NGA) Contiene Información Importante.**

Si nosotros enviamos a su [institución](http://www.niaid.nih.gov/ncn/glossary/default4.htm#inst) una [Notificación de Adjudicación de la Subvención](http://www.niaid.nih.gov/ncn/glossary/default5.htm#nga) o NGA por sus siglas en inglés (Notice of Grant Award), significa que toda la información en su solicitud ha sido enviada, recibida y aceptada y que nosotros le vamos a otorgar una subvención. En el aviso de notificación de Adjudicación de Subvención le designamos la cantidad de fondos otorgados para el año en curso y para los años futuros de su proyecto, con fecha de comienzo y finalización; así como [los términos y condiciones](http://www.niaid.nih.gov/ncn/glossary/default7.htm#terms) de la subvención.

Su NGA también provee información de contactos importantes, tales como: el [funcionario](http://www.niaid.nih.gov/ncn/glossary/default5.htm#programofficer)  [responsable del programa](http://www.niaid.nih.gov/ncn/glossary/default5.htm#programofficer) que ha sido asignado a su proyecto, el [especialista en](http://www.niaid.nih.gov/ncn/glossary/default3.htm#gms)  [administración de subvenciones](http://www.niaid.nih.gov/ncn/glossary/default3.htm#gms), y cómo ponerse en contacto con ellos.

Para cada [período presupuestario](http://www.niaid.nih.gov/ncn/glossary/default3.htm#grbudgetperiod) recibirá una notificación de adjudicación de subvención (NGA) Para la mayoría de los casos, esto será cada año, sin embargo si tiene una subvención que cubre varios años, usted solamente recibirá una notificación.

Asegúrese de leer muy cuidadosamente cada NGA, en algunos casos pondremos algunas restricciones en la forma de ejecutar las decisiones hasta que usted haya cumplido con requerimientos previos. Si está trabajando con determinados agentes biológicos, por ejemplo, nosotros añadiremos el término de [agentes selectos](http://www.niaid.nih.gov/ncn/grants/selectterm.htm) a la notificación de adjudicación de la subvención. Esto restringe el uso de los fondos otorgados hasta que usted no registre estos agentes biológicos con el [CDC](http://www.cdc.gov/od/sap/) o [USDA.](http://www.aphis.usda.gov/) Para más información sobre estas restricciones vea [Lea los Términos y Condiciones de su Subvención antes de](http://www.niaid.nih.gov/ncn/grants/manage/manage_e1.htm)  [Comenzar con su Investigación](http://www.niaid.nih.gov/ncn/grants/manage/manage_e1.htm).

Para mayor información acerca de los NGA, ver la Declaración de las Políticas del NIH Referentes a las Subvenciones.

Si bien nosotros aún enviamos algunas NGA por la vía del correo regular, generalmente lo estamos enviando a través del correo electrónico (email). Para una información más detallada de cómo registrarse para recibir las notificaciones de otorgamientos de subvenciones a través del correo electrónico, vea el *[Anuncio Informativo del NIH](http://grants.nih.gov/grants/guide/notice-files/not98-129.html)* para la [Notificación Electrónica sobre Adjudicación de Subvenciones.](http://grants.nih.gov/grants/guide/notice-files/not98-129.html)

Si esta es la primera vez que su institución recibe una subvención del NIH, la notificación de la adjudicación de la subvención contendrá una indicación de cómo conectarse con la página Web Carta de Bienvenida Wagon, la cual contiene una enriquecedora variedad de información sobre qué hacer una vez que se la ha otorgado una subvención.

## **Más Información Para Múltiples Investigadores Principales (PI)**

Si su proyecto tiene varios investigadores principales o PI por sus siglas en inglés (Investigador Principal) y usted solicitó una redistribución de los fondos entre ellos, daremos constancia de esta distribución al pie de la página.

### **Recursos Complementarios**

- [Post-Award: Your Obligations as a Grantee](http://www.niaid.nih.gov/ncn/grants/manage/manage_e1.htm) (Después de la Adjudicación de la Subvención: Sus Obligaciones como Beneficiario de la Subvención)
- [Notice of Grant Award checklist](http://www.niaid.nih.gov/ncn/grants/charts/checklists.htm#gnga) (Listado de Requerimientos para la Adjudicación de Subvenciones)

## **Asegúrese de que su Institución Haya Negociado las Tarifas Administrativas y de Instalación F&A**

En la mayoría de los casos, el apoyo que daremos a su subvención le cubrirá los gastos de los [costos directos](http://www.niaid.nih.gov/ncn/glossary/default2.htm#direct) (específicamente relacionados con el proyecto), más las [instalaciones y](http://www.niaid.nih.gov/ncn/glossary/default3.htm#fanda)  [los costos administrativos](http://www.niaid.nih.gov/ncn/glossary/default3.htm#fanda) (conocidos previamente como costos indirectos) negociados por su institución. La información sobre costos directos y costos F&A que podrían ser imputados a la subvención, están delineados en cinco conjuntos de costos principales definidos por la [Oficina de Administración y Presupuesto:](http://www.niaid.nih.gov/ncn/glossary/default5.htm#omb)

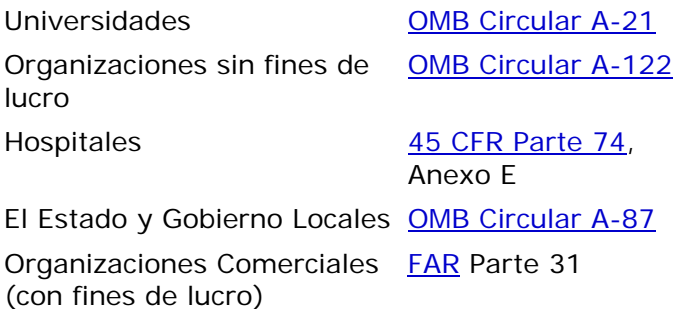

Si usted está con una organización sin fines de lucro, los costos F&A serán negociados mucho antes de que reciba la [Notificación de Adjudicación de la Subvención](http://www.niaid.nih.gov/ncn/glossary/default5.htm#nga). La mayoría de las organizaciones con fines de lucro y aquellas nuevas organizaciones negocian las tarifas F&A después de recibir la Notificación de Adjudicación de Subvención.

Si su organización tiene que negociar las tarifas F&A, su Notificación de Adjudicación de la Subvención lo referirá a la [División de Servicios de Orientación Financiera](http://ocm.od.nih.gov/dfas/dfas.htm), la cual le pedirá a su institución que introduzca una propuesta para los costos de las tarifas F&A. Una vez que el NIH ha aprobado la propuesta, le enviará una copia de las tarifas negociadas tanto a usted como a nosotros.

Si quiere saber cómo su institución calcula los costos F&A, consulte con la oficina de investigación que será el sponsor de su proyecto.

#### **Recursos Complementarios**

- [When to Contact an NIAID Program Officer](http://www.niaid.nih.gov/ncn/grants/charts/check_po.htm) Cuándo contactar al Funcionario Responsable del Programa del NIAID)
- [Know What a Summary Statement Means](http://www.niaid.nih.gov/ncn/grants/basics/basics_f2.htm) Conozca qué Significa su Informe Resumen)
- [Summary Statements Have Their Limitations](http://www.niaid.nih.gov/ncn/grants/write/write_z5.htm) (Los Informes Resumen Tienen sus Limitaciones)
- [What to Do If You Did Not Succeed](http://www.niaid.nih.gov/ncn/grants/write/write_z1.htm) (¿Qué hacer si no tiene Exito?)

# **Aceptación de la Subvención**

La aceptación de una subvención no es un proceso formal. A este punto, nosotros hemos diseñado un método de pagos con su [institución,](http://www.niaid.nih.gov/ncn/glossary/default4.htm#inst) de manera que usted pueda recibir los fondos. Al comienzo del [período de su proyecto-](http://www.niaid.nih.gov/ncn/glossary/default3.htm#grpp)--el período de tiempo que nosotros acordamos con usted— comenzaremos a enviarle el dinero. Al hacer uso del dinero significa que usted ha aceptado la subvención que le hemos otorgado.

Usted puede leer más acerca de cómo se acepta una adjudicación de subvención y cómo obtener los fondos más pronto, en nuestra página Web ¿Cómo Obtener una Subvención más [Rápido? Preguntas y Respuestas](http://www.niaid.nih.gov/ncn/qa/earlyaward.htm).

# **Sus Obligaciones como Beneficiario de la Subvención: Lea los Términos y Condiciones de la Adjudicación de su Subvención Antes de Comenzar con la Investigación.**

Cuando usted acepta una subvención que el NIH le adjudica, usted acepta acogerse a sus [términos y condiciones](http://www.niaid.nih.gov/ncn/glossary/default7.htm#terms). Ello entra en efecto tan pronto como comienza a hacer uso del dinero otorgado.

Es muy importante que preste especial atención a los términos y condiciones de la subvención que se le ha otorgado antes de comenzar el período de su proyecto. Nosotros queremos insistir en este punto, ya que es aquí donde los beneficiarios de las subvenciones típicamente encuentran los mayores problemas: Ellos sin saberlo rompen los términos y condiciones de la adjudicación de la subvención debido a que no los han leído.

En algunos casos nosotros podríamos imponer una [restricción](http://www.niaid.nih.gov/ncn/glossary/default.htm#baraward) temporal a su subvención, restringiéndola por ejemplo de realizar una actividad particular hasta que toda la documentación sea procesada. Por ejemplo, nosotros podríamos estipular en la [Notificación](http://www.niaid.nih.gov/ncn/glossary/default5.htm#nga) [de Adjudicación de Subvención](http://www.niaid.nih.gov/ncn/glossary/default5.htm#nga), que sus fondos no los puede utilizar para realizar pruebas en [seres humanos.](http://www.niaid.nih.gov/ncn/glossary/default3.htm#humansubj) Si usted realiza pruebas en seres humanos el uso de los datos y los fondos de la subvención serán desautorizados.

Estas restricciones temporales pueden llegar en cualquier momento durante el período de ejecución del proyecto. Si bien nosotros colocamos una restricción inicial de su subvención hasta el momento en que hayamos procesado el resto de su documentación; podríamos también imponer una restricción temporal a su subvención si usted se atrasa en suministrarnos los informes requeridos. Si, por ejemplo, usted deja que se venzan los lapsos de [aprobación del IACUC ,](http://www.niaid.nih.gov/ncn/glossary/default4.htm#iacuccert) en ese caso le impondríamos una restricción temporal a los gastos relacionados con el uso de animales en su investigación, hasta que usted haya renovado el certificado de aprobación del [IACUC .](http://www.niaid.nih.gov/ncn/glossary/default4.htm#iacuccert)

Algunos beneficiarios pueden ahora utilizar el dinero de la subvención para pagar los gastos de invenciones, licencias y patentes. Esto artículos incluyen gastos para la obtención de licencias, gastos de abogados por concepto de preparar e introducir las solicitudes y los costos pagados a la Oficina de Patentes de los Estados Unidos. Para mayor información consulte [Anuncio Informativo del 27 de mayo, 2004.](http://grants.nih.gov/grants/guide/notice-files/NOT-OD-04-045.html)

Los términos y condiciones del otorgamiento de su subvención están en la Sección III y IV de la notificación de adjudicación de la subvención. Para saber cuáles son los términos y condiciones generales que se aplican a toda adjudicación de subvenciones, visite en la página Web [Condiciones e Información sobre la Adjudicación de Subvenciones del NIH](http://grants.nih.gov/grants/policy/awardconditions.htm)

### **Recursos Complementarios**

- [Before Beginning Research checklist](http://www.niaid.nih.gov/ncn/grants/charts/checklists.htm#gbefore) (Lista de Controles antes de Comenzar la Investigación)
- [NIAID's select agent terms of award and other policies](http://www.niaid.nih.gov/ncn/clinical/default_biodefense.htm) (Condiciones en la Adjudicación de Subvenciones que Involucran Agentes Selectos y Otros Reglamentos del NIAID)
- [NIAID Clinical Terms of Award](http://www.niaid.nih.gov/ncn/clinical/default_human.htm#ctoa) (Condiciones para la Adjudicación de Subvenciones Clínicas del NIAID)

# **Lea los Avisos Referentes a Cambios en las Políticas del NIH**

Los [términos y condiciones](http://www.niaid.nih.gov/ncn/glossary/default7.htm#terms) dan información sobre sus responsabilidades como [beneficiario](http://www.niaid.nih.gov/ncn/glossary/default3.htm#grantee) del NIH, pero ocasionalmente ocurren cambios en las políticas del NIH para la adjudicación de subvenciones que podría afectar la subvención que le ha sido otorgada. Para conocer acerca de nuevos cambios en los reglamentos del NIH, lea las noticias que se publican semanalmente en el [Anuncio del NIH para Subvenciones y Contratos](http://grants.nih.gov/grants/guide/index.html) y nuestro boletín informativo [Anuncios sobre Financiamiento del NIAID.](http://www.niaid.nih.gov/ncn/newsletters/default.htm)

Usted puede  $\mathbb{N}$ subscribirse a nuestro servicio de alertas de noticias Listserv sobre [Financiamiento del NIAID](http://www.niaid.nih.gov/ncn/newsletters/default_subscribe.htm), para recibir nuestro boletín semanal informativo por correo electrónico (email).

También puede [subscribirse al servicio de noticias Listserv ,](http://grants.nih.gov/grants/guide/listserv.htm) para recibir la tabla de contenidos de cada número semanal publicado en el boletín informativo.

### **Recursos Complementarios**

- [Before Beginning Research checklist](http://www.niaid.nih.gov/ncn/grants/charts/checklists.htm#gbefore) (Lista de Controles antes de Comenzar la Investigación)
- [While Doing Research checklist](http://www.niaid.nih.gov/ncn/grants/charts/checklists.htm#gwhile) (Lista de Controles Mientras Lleva a Cabo la Investigación)

# **Los Beneficiarios de las Subvenciones Pueden Realizar Numerosas Acciones Independientemente**.

Los [beneficiarios](http://www.niaid.nih.gov/ncn/glossary/default3.htm#grantee) de Subvenciones tienen mucha flexibilidad para hacer cambios en sus proyectos o presupuestos sin la aprobación de parte del NIAID. Estos privilegios se derivan de las leyes conocidas como autorizaciones ampliadas. Las [autorizaciones ampliadas](http://www.niaid.nih.gov/ncn/glossary/default3.htm#expand) les otorgan una mayor autonomía a los beneficiarios y se aplican a todas las subvenciones.

Sin aprobación del NIAID, los beneficiarios de subvenciones pueden:

- Extender el [período del proyecto](http://www.niaid.nih.gov/ncn/glossary/default3.htm#grpp) sin fondos adicionales, con alguna excepciones, vea [extensiones sin costo SOP](http://www.niaid.nih.gov/ncn/sop/nocostext.htm)
- Transferir trabajo a una tercera persona o entidad a través de un acuerdo de consorcio, contrato u otras formas.
- Realizar cambios relacionados con costos, incluyendo un [nuevo presupuesto](http://www.niaid.nih.gov/ncn/glossary/default3.htm#grantrebudgeting) para el uso de los fondos en todas las categorías, incluyendo cuidado de los pacientes y equipos a emplear, siempre que estos cambios no constituyan una [modificación de](http://www.niaid.nih.gov/ncn/glossary/default2.htm#changescope)  [los objetivos](http://www.niaid.nih.gov/ncn/glossary/default2.htm#changescope) del proyecto.

Las autorizaciones ampliadas se aplican también a todo tipo de subvenciones; sin embargo usted aún necesita prestar particular atención a la [Notificación de Adjudicación de la](http://www.niaid.nih.gov/ncn/glossary/default5.htm#nga)  [Subvención](http://www.niaid.nih.gov/ncn/glossary/default5.htm#nga) para saber si hay algún cambio en particular que no esté permitido. Por ejemplo, les permitimos solamente a algunos beneficiarios que traspasen [los fondos](http://www.niaid.nih.gov/ncn/glossary/default2.htm#carry)  [remanentes](http://www.niaid.nih.gov/ncn/glossary/default2.htm#carry) de un año a otro sin nuestra [aprobación previa](http://www.niaid.nih.gov/ncn/glossary/default5.htm#priorappr). Para más información, consulte el [Anuncio Informativo sobre cambios en los términos y condiciones](http://grants.nih.gov/grants/guide/notice-files/NOT-OD-01-070.html)

## **Recursos Complementarios**

- [Before Beginning Research checklist](http://www.niaid.nih.gov/ncn/grants/charts/checklists.htm#gbefore) (Lista de Controles antes de Comenzar la Investigación)
- [Expanded Authorities or Federal Demonstration Partnership SOP](http://www.niaid.nih.gov/ncn/sop/ea.htm) (Autoridades Ampliadas o de Acuerdos con las Demostraciones Federales SOP)

• [Managing a Grant](http://www.niaid.nih.gov/ncn/qa/manage.htm) questions and answers.(Administrando una Subvención: Preguntas y Respuestas)

# **Algunas de las Acciones Requieren Nuestra Aprobación**

Mientras que usted puede hacer [algunos cambios](http://www.niaid.nih.gov/ncn/glossary/default3.htm#expand) que no requieren de la aprobación del NIAID, algunas otras acciones siempre necesitan ser aprobadas primero. He aquí el listado:

- Empezar a ejecutar el dinero más de 90 días antes de la fecha de comienzo de su nueva subvención o de su renovación competitiva.
- Proceder a cambiar el [personal clave](http://www.niaid.nih.gov/ncn/glossary/default4.htm#keypers).
- Hacer un cambio de la [institución beneficiaria](http://www.niaid.nih.gov/ncn/glossary/default3.htm#grantee) de la subvención.\*
- Cambio del estatus de la institución [beneficiaria](http://www.niaid.nih.gov/ncn/glossary/default3.htm#grantee) de la subvención.
- Añadir un componente extranjero a una organización local.
- Tomar una segunda extensión del período final presupuestario.
- Cambiar los términos y condiciones de la subvención, o emprender cualquier actividad no aprobada o restringida dentro de los [términos de la subvención.](http://www.niaid.nih.gov/ncn/glossary/default2.htm#clin)
- Utilizar los fondos destinados a salarios de una adjudicación para [desarrollo](http://www.niaid.nih.gov/ncn/glossary/default2.htm#careerawards) [profesional](http://www.niaid.nih.gov/ncn/glossary/default2.htm#careerawards) con un propósito distinto.
- Proceder a realizar [alteraciones y renovaciones](http://www.niaid.nih.gov/ncn/glossary/default.htm#alter) que excedan \$300,000 en [costos](http://www.niaid.nih.gov/ncn/glossary/default7.htm#tc)  [totales.](http://www.niaid.nih.gov/ncn/glossary/default7.htm#tc)
- Hacer cualquier cambio en su proyecto que constituya un [cambio del alcance en el](http://grants.nih.gov/grants/policy/nihgps_2003/NIHGPS_Part7.htm#_Changes_in_Project)  [proyecto de investigación](http://grants.nih.gov/grants/policy/nihgps_2003/NIHGPS_Part7.htm#_Changes_in_Project).

Asegúrese de solicitar la aprobación del NIAID con suficiente tiempo de antelación—Algunos cambios del alcance en el proyecto de investigación, requieren hasta dos meses para su aprobación. Si tiene alguna pregunta, contacte al [especialista en administración de](http://www.niaid.nih.gov/ncn/glossary/default3.htm#gms)  [subvenciones](http://www.niaid.nih.gov/ncn/glossary/default3.htm#gms) o al [funcionario responsable del programa](http://www.niaid.nih.gov/ncn/glossary/default5.htm#programofficer) que aparece en la comunicación que recibió con su [Notificación de Adjudicación de la Subvención](http://www.niaid.nih.gov/ncn/glossary/default5.htm#nga).

Para una lista más detallada de acciones que requieren de nuestra aprobación, consulte:Reglamentos sobre las Políticas del NIH en Relación a los Requisitos de Aprobación Previa de Subvenciones.

Para mayor información de como enviar un correo electrónico-email- solicitando una aprobación, consulte las [Aprobaciones Previas para Acciones Posteriores a la Adjudicación](http://www.niaid.nih.gov/ncn/sop/priorapproval.htm) [de la Subvención SOP](http://www.niaid.nih.gov/ncn/sop/priorapproval.htm)

## **Información Para Cambiar la Organización Recipiente de la Subvención**

Si usted cambia de organización, la institución recipiente de la subvención puede transferirla a su nueva organización, así sea extranjera, o también le podrían nombrar un investigador principal que lo sustituya.

El NIAID no aprueba gastos adicionales, como por ejemplo cambios en los sueldos que son causados por una transferencia de institución. Sin embargo nosotros pagamos los aumentos en [los costos administrativos y de servicios,](http://www.niaid.nih.gov/ncn/glossary/default3.htm#fanda) siempre que tengamos fondos disponibles. No

olvide incluir cualquier gasto adicional si usted está en el proceso de negociación con una nueva organización.

Usted puede trasladar equipos de investigación a su nuevo laboratorio, si la organización recipiente está de acuerdo. Su organización tiene que introducir [una Declaración Oficial](http://grants1.nih.gov/grants/phs3734.pdf)  [Renunciando a todos los Derechos e Intereses utilizando el Formulario PHS3734 del Servicio](http://grants1.nih.gov/grants/phs3734.pdf)  [Público de Salud.](http://grants1.nih.gov/grants/phs3734.pdf) El personal administrativo de subvenciones y el funcionario del programa revisarán el formulario y luego lo enviarán al [Consejo Consultivo](http://www.niaid.nih.gov/ncn/glossary/default2.htm#council) del NIAID para su aprobación.

## **Información Sobre Subvenciones que Tienen Varios Investigadores Principales**

Las subvenciones con varios investigadores principales tienen que hacer consideraciones especiales para todas aquellas acciones que requieren aprobación previa:

- Cuando un [investigador principal](http://www.niaid.nih.gov/ncn/glossary/default5.htm#pi) (PI) quiere retirarse de una subvención, el NIAID evaluará la solicitud tomando en consideración como éste cambio podría afectar el proyecto, especialmente en los [objetivos del trabajo](http://www.niaid.nih.gov/ncn/glossary/default6.htm#scope) y del [plan de liderazgo.](http://www.niaid.nih.gov/ncn/glossary/default4.htm#multilead)
- Si un PI cambia de institución, la organización recipiente de la subvención puede solicitar establecer un [subcontrato](http://www.niaid.nih.gov/ncn/glossary/default6.htm#subaward) con la nueva institución del investigador principal. Alternativamente, la institución recipiente puede transferir la subvención a la nueva institución; la nueva institución recipiente necesitará entonces, establecer un nuevo acuerdo para un subcontrato con la institución recipiente anterior.
- SI el [PI que actúa como contacto](http://www.niaid.nih.gov/ncn/glossary/default2.htm#contact) se traslada a una nueva institución, el resto de los investigadores principales, deben nombrar un nuevo investigador que actúe como contacto, dado que este papel debe ser ejercido por alguien que pertenezca a la institución recipiente de la subvención. El NIAID no transferirá automáticamente la subvención si el PI contacto se traslada a otra institución.

### **Recursos Complementarios**

- NIH Grants Policy Statement on Changes in Project and Budget (Declaración del NIH sobre Cambios en las Políticas Sobre Proyectos y Presupuestos de las Subvenciones)
- [Before Beginning Research checklist](http://www.niaid.nih.gov/ncn/grants/charts/checklists.htm#gbefore) (Lista de Controles antes de Comenzar la Investigación)

# **¿Qué es lo que Significa un Cambio del Alcance en el Proyecto de Investigación?**

[Cambios del alcance](http://www.niaid.nih.gov/ncn/glossary/default2.htm#changescope) en el plan de investigación alteran significativamente el proyecto aprobado por el [comité de pares](http://www.niaid.nih.gov/ncn/glossary/default5.htm#peer) y por el [Consejo Consultivo](http://www.niaid.nih.gov/ncn/glossary/default2.htm#council) del NIAID. Usted necesita obtener la aprobación del [funcionario responsable del programa](http://www.niaid.nih.gov/ncn/glossary/default2.htm#council) antes de hacer cualquiera de los siguientes cambios:

- Cambiar los [objetivos específicos](http://www.niaid.nih.gov/ncn/glossary/default6.htm#specaims)
- Cambiar un modelo de **[animal](http://www.niaid.nih.gov/ncn/glossary/default.htm#anres)** por otro diferente.
- Usar [animales en la investigación](http://www.niaid.nih.gov/ncn/grants/write/write_o1.htm) o [seres humanos](http://www.niaid.nih.gov/ncn/grants/write/write_n1.htm) de una manera distinta a la que le ha sido aprobada.
- Cambiar el énfasis de la investigación de un tipo de enfermedad a otro.
- Incluir a nuevos animales o seres humanos en la investigación.
- Usar una nueva tecnología.
- Transferir la subvención a otra institución.
- [Reasignar](http://www.niaid.nih.gov/ncn/glossary/default3.htm#grantrebudgeting) fondos dentro de una categoría del presupuesto por más del 25% del costo total de la subvención.
- Reasignar fondos de tal forma que el plan de [alteraciones y renovaciones](http://www.niaid.nih.gov/ncn/glossary/default.htm#alter) exceda los \$300,000.
- Cambiar a[l investigador principal](http://www.niaid.nih.gov/ncn/glossary/default3.htm#grantrebudgeting)
- Que el investigador principal se ausente por más de 90 días.

Para una lista más detallada de todas las acciones que podrían constituir un cambio en los objetivos del proyecto de investigación, consulte Reglamentos Sobres las Políticas de [Subvenciones del NIH](http://grants.nih.gov/grants/policy/nihgps_2003/)

### **Recursos Complementarios**

- [Tópico de la Política del OER : Cambio de Institución del Beneficiario de la](http://grants.nih.gov/grants/policy/nihgps_2003/NIHGPS_Part7.htm#Change_of_Grantee_Organization)  [Subvención](http://grants.nih.gov/grants/policy/nihgps_2003/NIHGPS_Part7.htm#Change_of_Grantee_Organization)
- Lista de Controles antes de Comenzar con la Investigación

## **Preste Atención en Cómo Gasta su Dinero**

Tenga en cuenta que usted está trabajando con una cantidad de dinero limitada, de manera que la velocidad con que lo gasta es importante. Cuando trabaje con los fondos de su subvención, pregúntese así mismo: ¿Me estoy dando suficiente tiempo? ¿Estoy gastando todo mis fondos en el primer o segundo mes del proyecto? ¿No estaré gastando el dinero muy lentamente?

Nuestras expectativas son que haga gastos razonables mensuales. Al revisar su informe trimestral, nosotros estaremos tomando en cuenta los gastos que usted haya realizado para considerar si continuaremos financiando su proyecto.

# **Exigencias que Debe Incluir en su Informe:**

Una vez que su proyecto está en curso de ejecución, usted y su institución son responsables de cumplir ciertos requisitos, para asegurarse de que su subvención está llevándose a cabo perfectamente. Esto se hace generalmente escribiendo los informes correspondientes. Las exigencias que se aplican para todas las subvenciones son:

- **[Quarterly reports \(272\)](http://www.niaid.nih.gov/ncn/grants/manage/manage_f2.htm)** (Informes Trimestrales 272)
- [Invention reports \(568\)](http://www.niaid.nih.gov/ncn/grants/manage/manage_f3.htm) (Informes de Invenciones 568)
- Financial status reports
- [Progress report or application for continuation \(2590\)](http://www.niaid.nih.gov/ncn/grants/manage/manage_f5.htm) (Informes de actividades o solicitud para su continuación) (2590)
- [Audit requirements](http://www.niaid.nih.gov/ncn/grants/manage/manage_f6.htm) (Exigencias de auditorías)

Otros factores vinculados a su proyecto podrían necesitar de exigencias adicionales. Por ejemplo, si está trabajando con [seres humanos,](http://www.niaid.nih.gov/ncn/grants/write/write_n1.htm) necesitará renovar el certificado de aprobación del IRB cada año que dure su subvención. Asimismo, si está trabajando con animales de investigacion, necesitará renovar el [certificado](http://www.niaid.nih.gov/ncn/glossary/default4.htm#iacuccert) del [IACUC](http://www.niaid.nih.gov/ncn/glossary/default4.htm#iacuc) cada tres años.

Como [investigador principal,](http://www.niaid.nih.gov/ncn/glossary/default5.htm#pi) usted juega un papel muy importante al preparar estos informes, aunque no sea usted mismo el que los introduce. Entregue la información a su oficina administrativa con el fin de que ellos nos envíen el informe.

Junto con los informes descritos anteriormente, el funcionario administrativo de su institución deberá introducir un [Informe Anual sobre posibles irregularidades en la](http://www.hhs.gov/forms/PHS-6349.pdf)  [investigación](http://www.hhs.gov/forms/PHS-6349.pdf) a la [Oficina de Integridad en la Investigación \(ORI](http://ori.dhhs.gov/)). La ORI le impondrá una suspensión de la subvención si no recibe el informe. Para más información, ver [Suspensiones a las Subvenciones de Investigación—Irregularidades en la Investigación SOP.](http://www.niaid.nih.gov/ncn/sop/bars-miscond.htm)

Aunque su papel a nivel del envío del informe podría parecer pasivo, es una buena práctica mantenerse al tanto de las fecha límites de entrega. No solamente ellas le indican cuando usted debe enviar la información a su oficina administrativa sino que también le permite chequear que su oficina administrativa nos lo envíe a tiempo.

### **Recursos Complementarios**

- [How to Write a Grant Application: Human Subjects: Is It Human Subjects Research?](http://www.niaid.nih.gov/ncn/grants/write/write_n1.htm) (Cómo Escribir una Solicitud de Subvención: Seres Humanos: Hay Investigaciones con Seres Humanos?
- [How to Write a Grant Application: Vertebrate Animals](http://www.niaid.nih.gov/ncn/grants/write/write_o1.htm) (Cómo Escribir una Solicitud de Subvención: Animales Vertebrados)
- [Human Subjects Reporting Requirements checklists](http://www.niaid.nih.gov/ncn/grants/charts/checklistshs.htm#hsreport) (Lista de Controles para los Requerimientos de los Informes sobre Uso de Seres Humanos en la Investigación)
- [Checklists for Managing a Grant Application \(](http://www.niaid.nih.gov/ncn/grants/charts/manage_checklist.htm#ongoing)Lista de Controles para Administrar una Solicitud de Subvención)

# **Especifique Cuáles son sus Gastos en su Informe Trimestral**

Su Informe trimestral sobre el [Estatus de la Liquidez Monetaria del Gobierno Federal PSC](http://www.dpm.psc.gov/Reports.aspx)  [272](http://www.dpm.psc.gov/Reports.aspx), cubre la información financiera relacionada con su proyecto. Antes de que su oficina administrativa nos pueda enviar cada informe, ellos le exigirán una información que describa los gastos mensuales en que usted ha incurrido. Su oficina administrativa

introducirá el informe 272 al NIH, dentro de los 45 días siguientes a la finalización del trimestre de la subvención y al finalizar el período estipulado para el proyecto.

Para mayor información sobre el informe 272, consulte en la página Web División de la Administración de Pagos.

#### **Recursos Complementarios**

• [Federal Cash Transaction Report, PSC 272](http://www.dpm.psc.gov/Reports.aspx) (Informe Sobre las Transacciones Federales en Dinero en Efectivo)

## **Los Informes Sobre Invenciones Constan de Cuatro Partes**

Usted debe reportar cualquier invención que haya sido realizada durante el curso que dure su subvención. Existen cuatro tipos diferentes de exigencias para los informes sobre invenciones:

- 1. Usted debe proporcionarnos una declaración completa sobre la invención, dentro de un plazo no mayor de dos meses, después que haya proporcionado la información por escrito al funcionario autorizado de su institución. Esta declaración debe hacerse por escrito. Identifique la subvención y los nombres de las personas que participaron en la invención y proporcione una descripción técnica completa, así como también cualquier otro tipo de información como se estipula en [Cláusulas Estándar sobre los](http://frwebgate.access.gpo.gov/cgi-bin/get-cfr.cgi?TITLE=37&PART=401&SECTION=14&TYPE=TEXT)  [Derechos de las Patentes del CFR 37 CFR 401.14\(c\)\(1\).](http://frwebgate.access.gpo.gov/cgi-bin/get-cfr.cgi?TITLE=37&PART=401&SECTION=14&TYPE=TEXT) Aunque se necesita que su Oficina administrativa firme y envíe por correo esta declaración, se puede utilizar [el](http://www.niehs.nih.gov/techxfer/invent.htm)  [informe sobre invenciones de los empleados](http://www.niehs.nih.gov/techxfer/invent.htm), el cual puede buscar en el Internet para que le sirva de guía.
- 2. Cuando se solicita más financiamiento para continuar (en forma [no competitiva](http://www.niaid.nih.gov/ncn/glossary/default5.htm#non)) o para la [renovación](http://www.niaid.nih.gov/ncn/glossary/default6.htm#renew) de su subvención, se deberá incluir:
	- o Una lista de todas las invenciones concebidas o llevadas a la práctica durante el período presupuestario anterior o bien,
	- o La Certificación de que ninguna invención se ha realizado durante el período señalado.
- 3. También se debería introducir un informe de utilización anual cuando usted ha recibido el título de una invención o ha comenzado ha recibir royalties o ganancias por concepto de licencia de invenciones que no están patentadas. Entre en la página Web [iEdison](http://www.iedison.gov/) del NIH para cumplir con los requisitos del informe.
- 4. Al terminar el proyecto también se deberá introducir una declaración final de la invención y su certificación utilizando [HHS 568.](http://grants.nih.gov/grants/hhs568.pdf) Para más información sobre la 568, consulte en la página Web [Archivos sobre Informes Finales al Terminar la](http://www.niaid.nih.gov/ncn/grants/manage/manage_g1.htm)  [Subvención.](http://www.niaid.nih.gov/ncn/grants/manage/manage_g1.htm)

Para mayor información consulte la Declaración de las Políticas del NIH referentes a las Subvenciones, en la página dedicada a las invenciones y patentes y los requerimientos para los informes

#### **Recursos Complementarios**

- [File Final Reports at Award End](http://www.niaid.nih.gov/ncn/grants/manage/manage_g1.htm) (Archive Sus Informes Finales al Terminar su Proyecto)
- [Invention Reporting Requirements](http://www.niaid.nih.gov/ncn/grants/charts/manage_checklist.htm#invent) **(**Requerimientos para los Informes sobre Invenciones) en [Checklists for Managing a Grant Application](http://www.niaid.nih.gov/ncn/grants/charts/manage_checklist.htm) (Lista de Controles para Administrar una Solicitud de Subvención)

# **Infórmese Cuándo Debe Introducir un Informe Sobre su Estado Financiero**

Si su adjudicación está bajo el [proceso de subvenciones no competitivo-aligerado \(SNAP\)](http://grants.nih.gov/grants/funding/2590/2590.htm), su oficina administrativa debe enviar al NIAID un [informe del estado financiero](http://www.niaid.nih.gov/ncn/glossary/default3.htm#fsr) de su proyecto, solo al finalizar el [segmento competitivo](http://www.niaid.nih.gov/ncn/glossary/default2.htm#compseg) en referencia. Este es el período de tiempo durante el cual hemos acordado el financiamiento antes de que usted tenga que [recompetir](http://www.niaid.nih.gov/ncn/glossary/default6.htm#renew) por los fondos. Los beneficiarios de las subvenciones que son responsables de la utilización del programa de ingresos deben llenar el formulario del FSR en la [NIH Commons](https://commons.era.nih.gov/commons/).

Para las subvenciones que no están bajo el [SNAP](http://www.niaid.nih.gov/ncn/glossary/default6.htm#snap) o que exigen un informe más frecuente, su institución necesita introducir un informe anual del estado financiero—dentro de los 90 días siguientes a la finalización de cada [período presupuestario](http://www.niaid.nih.gov/ncn/glossary/default3.htm#grbudgetperiod) de 12 meses y al finalizar el [período estipulado para el proyecto.](http://www.niaid.nih.gov/ncn/glossary/default3.htm#grpp)

Los recipientes de fondos de investigación que están autorizados para utilizar fondos del programa, deben completar el FSR formulario en la NIH Common.

Usted deberá introducir el FSR Electrónicamente a través del [NIH Commons](https://commons.era.nih.gov/commons/) o por correo a la siguiente dirección:

NIH, OFM, Government Accounting Branch 2115 East Jefferson St, MSC 8500. Suite 4B432 Bethesda, MD 20892-8500

Para más información sobre los informes del estado financiero, vea en la página Web [Preguntas más Frecuentes de la Oficina de Administración Financiera](http://www4.od.nih.gov/ofm/fsrfaq.pdf)

### **Recursos Complementarios**

• [Office of Finance Management's Frequently Asked Questions Web page](http://ofm.od.nih.gov/pubs/fsrfaq.pdf) (Página Web de la Oficina de Administración Financiera: Preguntas más Frecuentes)

## **Envíenos un Informe Anual del Avance de su Investigación**

Para que el NIH continúe apoyando su investigación cada año, usted debe enviar un *informe* [de avance](http://www.niaid.nih.gov/ncn/glossary/default5.htm#phs2590) de su investigación, utilizando los formularios e instrucciones del [PHS 2590](http://www.niaid.nih.gov/ncn/glossary/default5.htm#phs2590). Su oficina administrativa enviará su informe del avance de su investigación y otra

documentación indispensable para el NIAID, dos meses antes del comienzo del siguiente [período presupuestario.](http://www.niaid.nih.gov/ncn/glossary/default3.htm#grbudgetperiod)

Usted no firma el informe sobre el avance de la investigación. En su lugar usted debe proporcionar una [constancia de firma](http://www.niaid.nih.gov/ncn/glossary/default5.htm#piassurance) que su organización mantendrá en sus archivos. Para más información sobre este y otros cambios al formulario PHS 2590, lea [Anuncio](http://grants.nih.gov/grants/guide/notice-files/NOT-OD-06-058.html)  [Informativo del 7 de abril del 2006.](http://grants.nih.gov/grants/guide/notice-files/NOT-OD-06-058.html) 

El Oficial Responsable del Programa evalúa el Informe del avance de su investigación para determinar si el NIAID continuará financiando su proyecto. Los especialistas en administración de subvenciones, realizarán una evaluación administrativa y algunas veces financiera de su Informe.

Para todos los tipos de solicitudes, el NIH impone limitaciones a cualquier otra información adicional que pueden ser incluidos en un apéndice, incluyendo los informes sobre los avances en la investigación. Para conocer las reglas sobre la inclusión de fotografías, publicaciones y otro tipo de contenidos, lea [Si Usted Necesita un Apéndice](http://www.niaid.nih.gov/ncn/grants/write/write_s11.htm).

El [responsable del programa](http://www.niaid.nih.gov/ncn/glossary/default5.htm#programofficer) revisará su informe de avance en la investigación para determinar si el NIAID continuará financiando su proyecto. Para investigaciones que involucran organismos modelos, el funcionario responsable del programa tomará en consideración su interés en compartir recursos, por eso, asegúrese de incluir el número de solicitudes que usted haya recibido y haya dado respuestas. Para mayor información vea en la página Web [Compartir Organismos Modelos SOP.](http://www.niaid.nih.gov/ncn/sop/shareorg.htm)

El NIH les recuerda a los investigadores sobre la inminencia de presentar los informes, sobre el avance de su investigación, por correo electrónico, enviándoles un mensaje dos meses antes de la fecha límite y otro mensaje dos semanas después de la fecha límite, en el caso de que usted aún no lo haya enviado.

Para tener acceso a la lista de los informes que están pendientes por presentarse y a las primeras páginas previamente llenadas, su oficina administrativa debe inscribirse con el [NIH](http://www.niaid.nih.gov/ncn/glossary/default5.htm#nihcommons)  [Commons.](http://www.niaid.nih.gov/ncn/glossary/default5.htm#nihcommons) De esta manera usted puede [verificar los Informes de Avance de su](http://era.nih.gov/userreports/pr_due.cfm)  [Investigación](http://era.nih.gov/userreports/pr_due.cfm) enviados por vía electrónica, utilizando [la función búsqueda de los informes de](http://era.nih.gov/userreports/pr_due.cfm)  [Avance en la Investigación](http://era.nih.gov/userreports/pr_due.cfm) y utilizando el número de su institución para conseguir la información.

Contacte al funcionario encargado de la oficina administrativa de su institución, también conocido como [el representante autorizado de su institución](http://www.niaid.nih.gov/ncn/glossary/default.htm#aor) para informarse sobre el proceso de inscripción.

Recuerde entregar el informe de avance de su investigación a tiempo! De acuerdo a un estudio realizado recientemente por la oficina de DHHS del Inspector General, la entrega tardía o incompleta de los informes, es uno de los factores que más contribuye al retardo en la adjudicación de las subvenciones.

## **Más Información Sobre Subvenciones con Varios Investigadores Principales (PIs)**

Para Solicitudes con varios investigadores principales (PIs), tenga en cuenta lo siguiente:

- Introduzca solamente un formulario PHS2590.
- Identifique en la primera página, al investigador principal que va a actuar como contacto y a los otros investigadores principales colóquelos en la [página 1 del](http://grants.nih.gov/grants/funding/2590/2590-fp1-cont.pdf)  [formulario que dice- continuación.](http://grants.nih.gov/grants/funding/2590/2590-fp1-cont.pdf)
- Todos los Investigadores principales nombrados, deben tener una certificación de firma archivada en sus instituciones.
- Para cambios en el [plan de liderazgo,](http://www.niaid.nih.gov/ncn/glossary/default4.htm#multilead) marque "cambios" en el [Informe resumen.](http://grants.nih.gov/grants/funding/2590/2590-fp5.pdf)
	- o Describa los cambios en los planes de comunicación, procedimientos para resolver conflictos y responsabilidades administrativas, técnicas y científicas para los investigadores principales.

Asegúrese de leer las [instrucciones del Formulario PHS 2590](http://grants.nih.gov/grants/funding/2590/2590.htm) para más información.

Para más detalles sobre múltiples Investigadores principales (PIs), ver [Si su solicitud tiene](http://www.niaid.nih.gov/ncn/grants/write/write_p2.htm)  [múltiples investigadores principales PIs](http://www.niaid.nih.gov/ncn/grants/write/write_p2.htm)

#### **Recursos Complementarios**

- [eRA Web site](http://era.nih.gov/) (Página Web eRA)
- [NIH Model Organisms for Biomedical Research Web site](http://www.nih.gov/science/models/) (Página Web del NIH Sobre los Organismos Modelos Para la Investigación Médica).
- Annual Progress Reports (Informe de Progreso Anual) en Checklists for Managing a [Grant Application](http://www.niaid.nih.gov/ncn/grants/charts/manage_checklist.htm) (Lista de Controles para Administrar una Solicitud de Subvención).

## **Cómo Llenar un Informe Anual del Avance de su Investigación**

## **Informe de Avance de Investigación Aligerado (Streamlined)**

Para la mayoría de los diferentes tipos de subvenciones que tienen autorización [automática](http://www.niaid.nih.gov/ncn/glossary/default2.htm#carry) [para traspasar fondos remanentes](http://www.niaid.nih.gov/ncn/glossary/default2.htm#carry) , introduzca cada año el informe sobre el avance de su investigación, utilizando el SNAP [streamlined noncompeting award process \(](http://www.niaid.nih.gov/ncn/glossary/default6.htm#snap)Proceso de Adjudicación Aligerado de Subvenciones no Competitivas). Revise su notificación de adjudicación de subvención, para ver si usted puede utilizar SNAP.

El SNAP le permite al recipiente de la subvención llenar solo ciertas partes del formulario [PHS 2590](http://www.niaid.nih.gov/ncn/glossary/default5.htm#phs2590). Para más detalles, ver [informe de avance no competitivo y su aprobación por el](http://www.niaid.nih.gov/ncn/sop/noncomppoapproval.htm)  [funcionario del programa SOP](http://www.niaid.nih.gov/ncn/sop/noncomppoapproval.htm) .

La gran mayoría de los investigadores están utilizando la vía del SNAP electrónico. Para mayor información ver, [Introduzca su Informe Electrónicamente](http://www.niaid.nih.gov/ncn/grants/manage/manage_f5a.htm). También consulte, [Introduzca su Informe por Escrito.](http://www.niaid.nih.gov/ncn/grants/manage/manage_f5b.htm)

## **Informe de Avance de Investigación No Aligerado (No Streamlined)**

Si su subvención no tiene una autorización automática para seguir siendo financiada, introduzca un formulario PHS 2590 para solicitudes que no son SNAP. Subvenciones para los proyectos programa y los Acuerdos Cooperativos, así como las subvenciones para entrenamiento en investigación institucionales, requieren informes que no son SNAP.

Un informe no SNAP incluye toda la información que está en un informe SNAP, además de las páginas 2 y 3 del formulario PHS 2590. Para más información de cómo enviarlo, vea [Introduzca su Informe por Escrito.](http://www.niaid.nih.gov/ncn/grants/manage/manage_f5b.htm)

Para solicitudes de proyectos Programas (PO1), el NIH no ofrece mucha información para los informes de avance, pero lo básico es lo siguiente. Siga las instrucciones del formulario PHS 2590 y por lo general mantenga sus documentos con no más de 2 páginas por proyecto. Si necesita más ayuda, póngase en contacto con el funcionario responsable del programa.

## **Informes SNAP y no - SNAP**

Usted no necesita firmar los informes del avance de su investigación. En su lugar deberá proporcionar una [certificación de firma,](http://www.niaid.nih.gov/ncn/glossary/default5.htm#piassurance) la cual deberá ser mantenida en su archivo por su organización. Para mayor información sobre este y otros cambios al formulario PHS 2590, leer el Anuncio Informativo *[del 7 de abril, 2006](http://grants.nih.gov/grants/guide/notice-files/NOT-OD-06-058.html)*

### **Recursos complementarios**

- [eSNAP \(Electronic Streamlined Noncompeting Award Process\) SOP](http://www.niaid.nih.gov/ncn/sop/eSNAP.htm) ((Proceso de Adjudicacion Electrónica Aligerada No Competitivo (eSNAP)
- Annual Progress Reports (Informes Anuales del Avance de su Investigación)en [Checklists for Managing a Grant Application](http://www.niaid.nih.gov/ncn/grants/charts/manage_checklist.htm) (Lista de Controles para la Administración de una Solicitud de Subvención)

# **Introduzca su Informe a Través del Sistema Electrónico (Vía Internet)**

## **Informe de Avance Aligerado (Streamlined)**

Si su subvención está autorizada para ser [continuación en forma automática,](http://www.niaid.nih.gov/ncn/glossary/default2.htm#carry) puede enviarnos su informe de avance electrónicamente, vía [eSNAP](http://www.niaid.nih.gov/ncn/glossary/default3.htm#esnap) en lugar del SNAP por escrito. Pero primero, su [institución](http://www.niaid.nih.gov/ncn/glossary/default4.htm#inst) se debe inscribir con el [NIH Commons](https://commons.era.nih.gov/commons/) y comenzar a ser un participante eSNAP. Contacte al [representante autorizado de su institución](http://www.niaid.nih.gov/ncn/glossary/default.htm#aor) para conocer en como participar en este proceso.

Con el SNAP, su [funcionario responsable del programa](http://www.niaid.nih.gov/ncn/glossary/default5.htm#programofficer) y el [especialista en administración de](http://www.niaid.nih.gov/ncn/glossary/default3.htm#gms)  [subvenciones](http://www.niaid.nih.gov/ncn/glossary/default3.htm#gms), tendrán acceso simultáneamente al [informe de avance no competitivo](http://www.niaid.nih.gov/ncn/glossary/default5.htm#non), lo que

acelera su evaluación y procesamiento, además de que le permite conocer cual es el estatus de su informe. El NIH ha anticipado que el eSNAP se convertirá en nuestra principal manera de introducción de informes, así que su institución debe incorporarse a este sistema tan pronto como sea elegible para el eSNAP.

Si usted no es candidato para participar en el eSNAP en este momento, consulte [Introduzca](http://www.niaid.nih.gov/ncn/grants/manage/manage_f5b.htm)  [su Informe por Escrito.](http://www.niaid.nih.gov/ncn/grants/manage/manage_f5b.htm)

Los requisitos para los Informes del eSNAP electrónico, son los mismos que para el SNAP enviados por escrito con excepción de:

- Los eSNAP se vencen 45 días antes de la [fecha de comienzo del presupuesto,](http://www.niaid.nih.gov/ncn/glossary/default3.htm#grantann) en lugar de los 60 días requeridos para los informes que se presentan por escrito.
- Usted puede enviar una lista de referencias hechas a su trabajo proporcionando la dirección de la página Web de la revista, en vez de enviar la copia por escrito.
- Usted no necesita proporcionar las fechas de aprobación por la [comisión de](http://www.niaid.nih.gov/ncn/glossary/default4.htm#irb)  [evaluación institucional](http://www.niaid.nih.gov/ncn/glossary/default4.htm#irb) y del [comité institucional para el cuidado y uso de animales](http://www.niaid.nih.gov/ncn/glossary/default4.htm#iacuccert) como parte de los requerimientos del eSNAP. Su institución proporcionara esta información; ver [Certificación de uso de Seres Humanos: IRB o IEC SOP](http://www.niaid.nih.gov/ncn/sop/irb.htm) y [Animales](http://www.niaid.nih.gov/ncn/sop/animals.htm)  [en Investigación SOP](http://www.niaid.nih.gov/ncn/sop/animals.htm).
- Las instituciones podrían delegar al investigador principal la autoridad de introducir los informes de avance, vía eSNAP.
- La base de datos del NIH (IMPAC II) mantiene todos sus datos en el informe sobre [personal clave](http://www.niaid.nih.gov/ncn/glossary/default4.htm#keypers) en la parte denominada Commons, de tal forma de que usted pueda entrar y actualizarla cuando lo desee.

Para mayor información sobre el eSNAP, consulte [eSNAP del proceso electrónico no](http://www.niaid.nih.gov/ncn/sop/eSNAP.htm)  [competitivo aligerado de subvenciones no competitivas](http://www.niaid.nih.gov/ncn/sop/eSNAP.htm) (SOP) la guía [Commons demo](https://commonsdemo.era.nih.gov/commons-demo/) y la [Guía de usuarios de eSNAP,](http://era.nih.gov/Docs/eSNAP_UG_August2003.pdf) así como también Envíenos un informe de avance de investigación anualmente para conocer como obtener una lista de los informes de avance pendientes y tener acceso a las primeras páginas de su subvención pre-llenadas.

#### **Recursos Complementarios**

• [Página Web eRA](http://era.nih.gov/)

## **Introduzca su Informe por Escrito**

### **Informe de Progreso Aligerados y no - Aligerados**

Envíe por escrito el Informe de progreso a la nueva dirección postal centralizada.

División of Extramural Activities Support, OER National Institutes of Health 6705 Rockledge Drive, Room 2207, MSC 7987

Bethesda, MD 20892-7987 - USA (utilize este codigo de área para el servicio de correo postal de los Estados Unidos, incluyendo el correo con servicio expreso**)**  Bethesda, MD 20817 - USA (utilice este código de área para compañías de transporte de documentos privadas, como FedEx y UPS.)

Tenga en cuenta, que esto no cambia la dirección postal del Centro de Evaluación Científica CSR (Center for Scientific Review) utilizado para todas las solicitudes nuevas y las de renovación. Para mayor información de la dirección postal centralizada consulte [Anuncio](http://grants.nih.gov/grants/guide/notice-files/NOT-OD-04-063.html)  [Informativo del 2 de septiembre, 2004,](http://grants.nih.gov/grants/guide/notice-files/NOT-OD-04-063.html) 

Recuerde, que para continuar el apoyo a su subvención, usted debe introducir su informe de avance dos meses antes de la fecha de comienzo de su presupuesto**,** o cuatro meses antes para subvenciones T32 y T35.

También tome en consideración, para los informes aligerados (streamlined), que el NIH espera que el SNAP electrónico se convertirá en la forma principal de introducir los informes. Para conocer más sobre este tema, vea [Introduzca su Informe Electrónicamente.](http://www.niaid.nih.gov/ncn/grants/manage/manage_f5a.htm)

#### **Recursos Complementarios**

• [Página Web eRA](http://era.nih.gov/)

## **Cumpliendo con las Exigencias de Auditoría**

Su institución necesita pasar por una auditoría si gasta \$500.000 o más por año en subvenciones federales.

Las instituciones educativas y las organizaciones sin fines de lucro, incluyendo hospitales están sujetas a los requerimientos de la circular OMB A-133.

Las organizaciones con fines de lucro, incluyendo hospitales, pueden satisfacer los requerimientos utilizando cualquiera de los dos tipos siguientes de auditorías, así de acuerdo a [45 CFR 74.26\(d\)](http://frwebgate.access.gpo.gov/cgi-bin/get-cfr.cgi?TITLE=45&PART=74&SECTION=26&TYPE=TEXT) :

- Una auditoría de tipo financiero como está definida y de acuerdo con las [Normas de](http://www.gao.gov/govaud/ybk01.htm)  [Auditorías Gubernamentales.](http://www.gao.gov/govaud/ybk01.htm) (el "libro amarillo")
- Una auditoría que responda a las exigencias de la [Circular OMB A-133](http://www.whitehouse.gov/omb/circulars/a133/a133.html)

Estas auditorías se requieren anualmente. Las instituciones tienen generalmente 30 días después que reciben el informe correspondiente para responder al resultado de las auditorías.

Su Institución debe introducir el informe de auditoría a:

Federal Audit Clearinghouse Bureau of the Census

1201 East 10th Street Jeffersonville, IN 47132

Si su institución ha utilizado menos de \$500.000 en fondos federales en el año, estará exceptuada de las exigencias de auditoría; pero usted deberá conservar los archivos relacionados con su subvención, a disposición del NIH u otra institución oficial para su revisión o auditoría.

#### **Recursos Complementarios:**

- [OMB Circular A-133](http://www.whitehouse.gov/omb/circulars/a133/a133.html)
- $\bullet$  45 CFR 74.26(d)
- Audit Requirements (Requerimientos de Auditoria) en Checklists for Managing a [Grant Application](http://www.niaid.nih.gov/ncn/grants/charts/manage_checklist.htm) (Lista de Controles para Administrar una Solicitud de Subvención)

# **Archive los Informes Finales al Terminar la Subvención**

Al final del período otorgado para la subvención, su institución necesita introducir tres formularios:

- Informe final sobre el estatus financiero
- Informe final de avance en la investigación. Vea, la Preparación de un Informe de Avance final más adelante (PHS 2590)
- Informe Final de invenciones [\(HHS 568\)](http://grants.nih.gov/grants/hhs568.pdf).

Usted tiene 90 días después de la fecha de expiración o terminación de su subvención para completar estos formularios finales. El incumplimiento de introducir estos informes podría afectar el financiamiento futuro a su institución.

Para mayores detalles sobre estos requisitos al finalizar la subvención, vea Enunciado de las Políticas del NIH en Materia de Finalización de Subvenciones.

## **Preparación del Estatus de su Informe Financiero Final**

El estatus del informe financiero final deberá indicar el balance exacto de fondos no comprometidos, que debe coincidir con la cantidad que se muestra en su informe sobre transacciones de contado de su sistema de administración de pagos federales [\(SF-272](http://www.dpm.psc.gov/access_pms/system_status.aspx?aspxerrorpath=/Reports.aspx)).

## **Preparación del Informe Final de Avance en la Investigación**

El Informe Final de Avance ayuda al personal del NIAID en la evaluación de su proyecto de investigación y debe incluir lo siguiente:

• **Un encabezamiento completo** con una lista que incluya el número de la subvención, el nombre del investigador principal (PI), la Institución beneficiaria, el

titulo del proyecto y la fecha del período total de la subvención (incluya cualquier extensión autorizada del último período presupuestario).

- **Un resumen de avance** de la investigación realizado sobre el logro de los objetivos planteados. Presente una lista de los resultados, ya sean positivos o negativos, directos o indirectos y aquellos considerados por el investigador como significativos. En la medida de lo posible, relacione estos resultados con el listado de Publicaciones realizadas (vea el punto siguiente).
- **Una lista de publicaciones** 1) artículos ya publicados provenientes de la subvención, 2) artículos actualmente en prensa o, 3) artículos que están siendo planificados como resultado de la subvención.
- **Un documento sobre organismos modelos compartidos** que incluya el número de solicitudes que usted haya recibido y completado.
- **Una descripción de los datos,** materiales de investigación y otro tipo de información proveniente de la investigación realizada con una descripción de como esos datos van a ser compartidos con otros investigadores.
- Informe sobre la inclusión de seres humanos en su investigación, incluyendo género y proporción de minorías en el estudio, utilizando el formulario PHS 2590 [gender and](http://grants.nih.gov/grants/funding/2590/enrollmentreport.doc)  [minority inclusion table](http://grants.nih.gov/grants/funding/2590/enrollmentreport.doc) (Tabla de inclusión de género y de minorías). Si hay niños involucrados en la investigación, indique como el estudio fue relevante para ellos**.**

## **Introducción de los Informes Finales--- Vía Internet**

Usted debe introducir los informes finales a través del sistema electrónico (vía Internet) utilizando el [NIH Commons.](https://commons.era.nih.gov/commons/) Investigue el Estatus del sistema Commons para obtener una lista de subvenciones concluidas y luego entre a donde dice cierre de proyectos (Closeout) para introducir los informes.

## **Introducción de los Informes Finales por Escrito**

Aunque nosotros preferimos que introduzca su informe vía Internet, usted podría enviar por correo al NIH una copia del informe. Si usted está introduciendo su informe de avance final por escrito, envíenos el original y una copia, utilizando papel corriente.

Por favor, envíenos también una copia de todos sus manuscritos, si no los envió antes. Si usted ha introducido una publicación en los archivos del [PubMed Central](http://www.pubmedcentral.nih.gov/) (Archivo Central), podría enviarnos el número de identificación PMC en lugar de la copia de la publicación.

Envíe su informe a:

National Institutes of Health National Institute of Allergy and Infectious Diseases Division of Extramural Activities Grants Management Program 6700-B Rockledge Drive, Room 2200, MSC-7614

Bethesda, MD 20892-7614 (utilice este código de área para el servicio de correo postal de los Estados Unidos, incluyendo el correo con servicio expreso.

Bethesda, MD 20817 (Utilice este código postal para organizaciones comerciales o privadas como FedEx y UPS)

Envíe el Estatus del Informe financiero final a:

Government Accounting Branch Office of Financial Management National Institutes of Health 2115 East Jefferson Street, MSC 8500 Ste. 4B432 Bethesda, MD 20892-8500

#### **Recursos Complementarios**

- [NIH Model Organisms for Biomedical Research Web site](http://www.nih.gov/science/models/) (Página Web del NIH Sobre Organismos Modelos para la Investigación Biomédica)
- [Sharing Model Organisms SOP](http://www.niaid.nih.gov/ncn/sop/shareorg.htm) (SOP de Organismos Modelos Compartidos)
- Final Reports at Award End **(**Informes Finales al terminar su subvención) en [Checklists for Managing a Grant Application](http://www.niaid.nih.gov/ncn/grants/charts/manage_checklist.htm) **(**Lista de Controles para la Administración de la Solicitud de Subvención)

## **Mantenga sus Archivos Accesibles**

Usted debe mantener los archivos de su proyecto accesibles durante tres años después de finalizar el período de su subvención. En caso de que cualquier problema se presente, nosotros necesitamos tener acceso para la verificación de sus archivos, los cuales deben incluir todos los datos e información fiscal. Para mayor información, consulte: [Requerimientos para el acceso y archivo de la documentación en CFR Parte 74.53](http://frwebgate.access.gpo.gov/cgi-bin/get-cfr.cgi?TITLE=45&PART=74&SECTION=53&TYPE=TEXT) 

En virtud de la [Ley Sobre la Libertad de Información](http://www.nih.gov/icd/od/foia/) ([Freedom of Información Act](http://www.nih.gov/icd/od/foia/)), otras personas pueden tener acceso a información relacionada con su subvención. En el caso de que otros científicos soliciten formalmente información no confidencial de su solicitud, nuestra oficina [FOIA](http://www.niaid.nih.gov/ncn/glossary/default3.htm#foia) se la proveerá.

### **Recursos Complementarios**

- **·** Instructivos Previos, Lineamientos a Sequir para las Solicitudes de Subvención, [¿](http://www.niaid.nih.gov/ncn/grants/spanish/basics/basics_g1.htm)[Como Planificar una Solicitud de Subvención?](http://www.niaid.nih.gov/ncn/grants/plan/index.htm) y [¿](http://www.niaid.nih.gov/ncn/grants/spanish/basics/basics_g1.htm)[Cómo Escribir una Solicitud de](http://www.niaid.nih.gov/ncn/grants/write/index.htm)  [Subvención?](http://www.niaid.nih.gov/ncn/grants/write/index.htm)
- Otros Instructivos disponibles en nuestra página Web [Todo Acerca de las](http://www.niaid.nih.gov/ncn/grants/default.htm)  **[Subvenciones](http://www.niaid.nih.gov/ncn/grants/default.htm)**
- [Lista de Exigencias de Controles en Curso: Fin del Período del Proyecto](http://www.niaid.nih.gov/ncn/grants/charts/checklists.htm#greportend)

# **Otros Instructivos**

• Disponibles en nuestra página Web [Todo Acerca de las Subvenciones](http://www.niaid.nih.gov/ncn/grants/default.htm)